## Zanimanje: **Strojarski računalni tehničari** (34 teme)

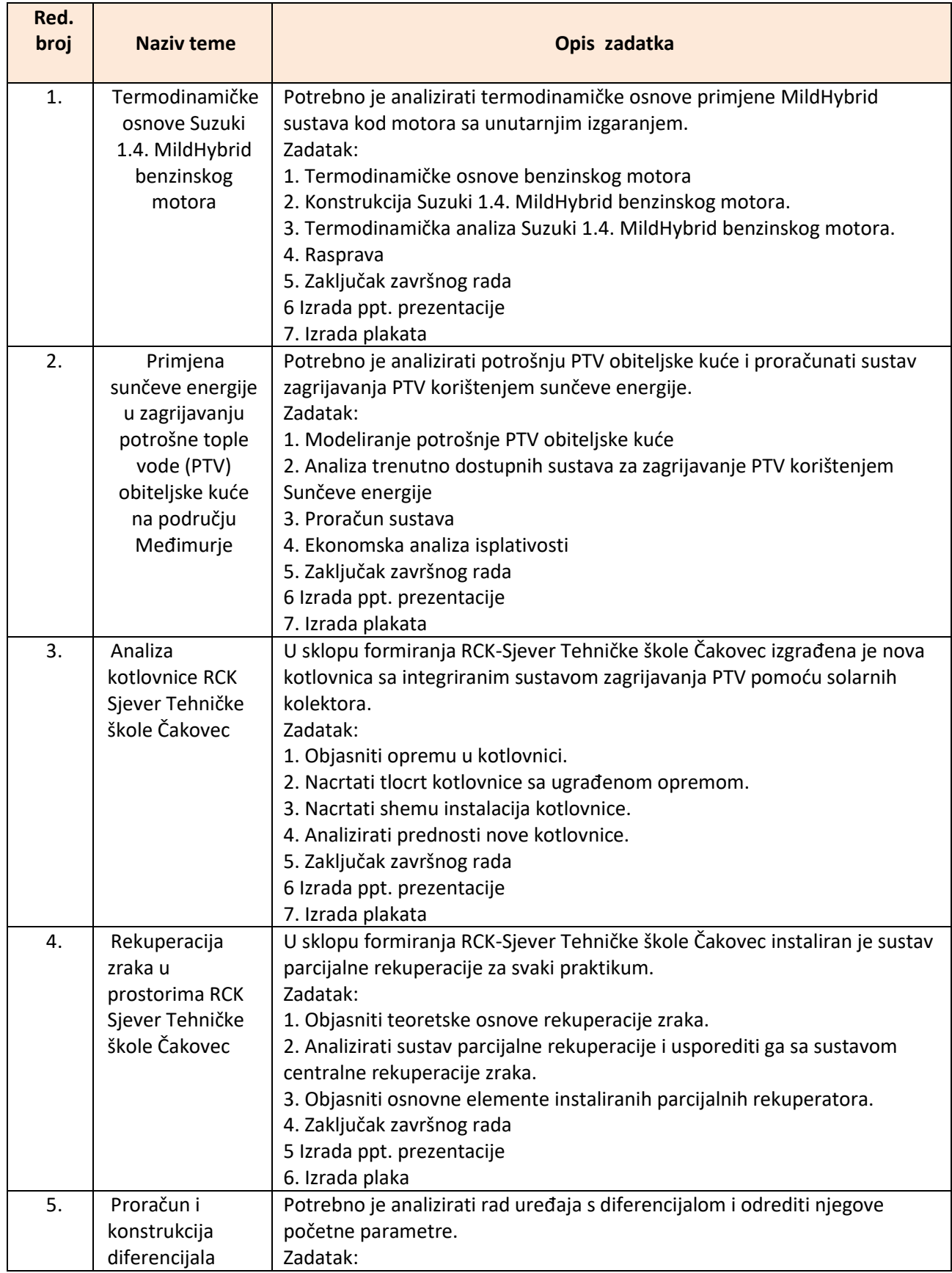

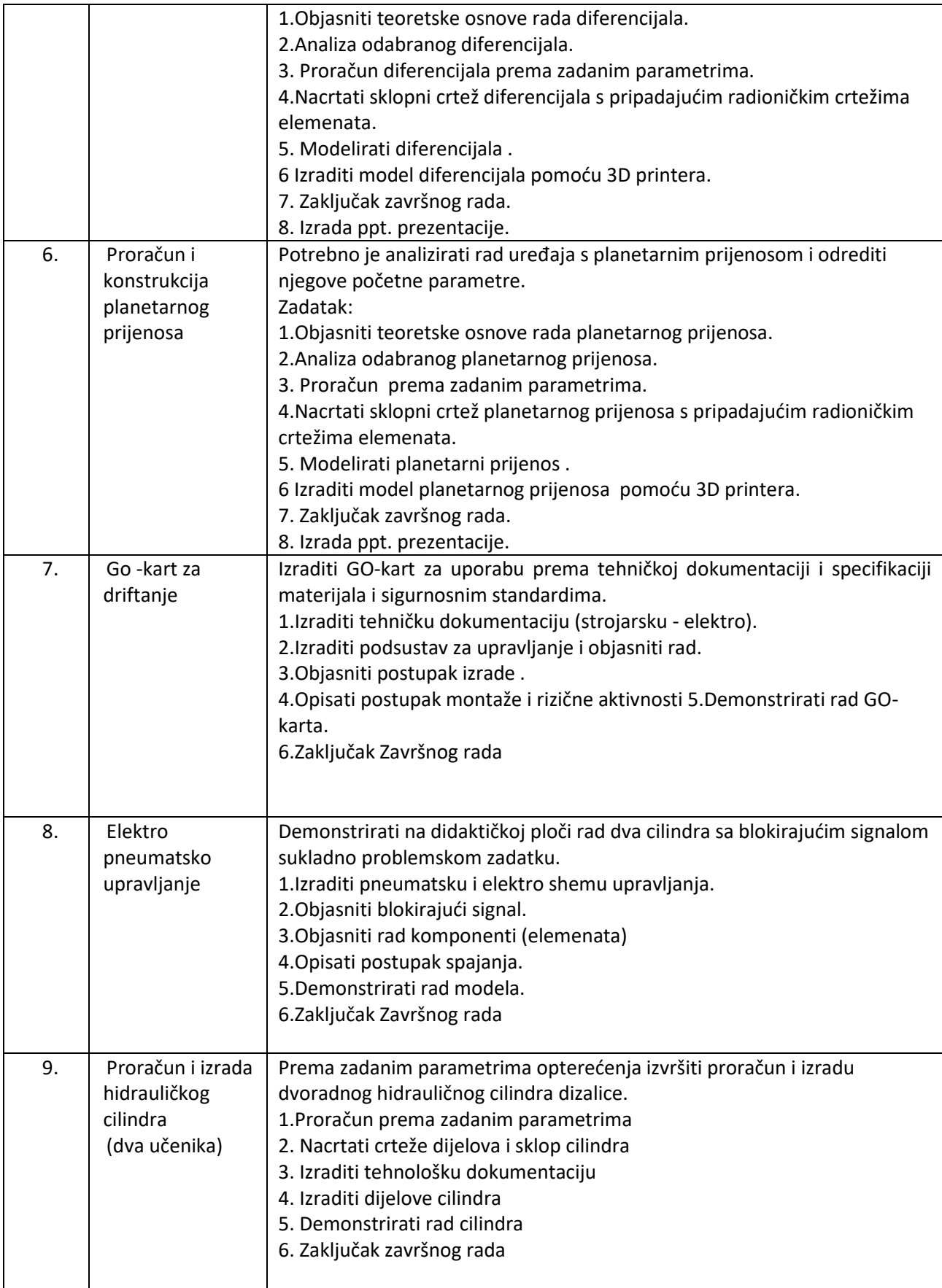

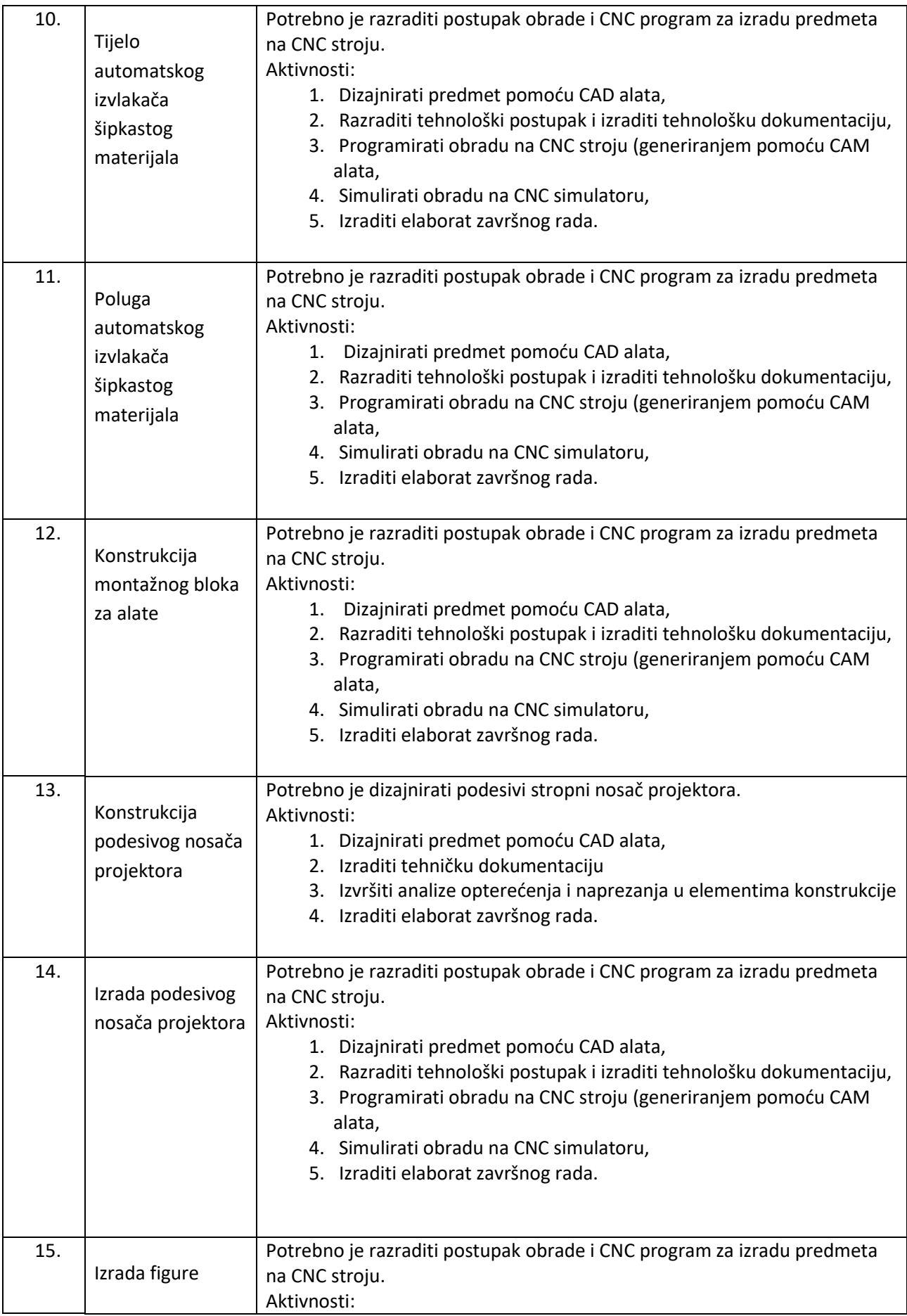

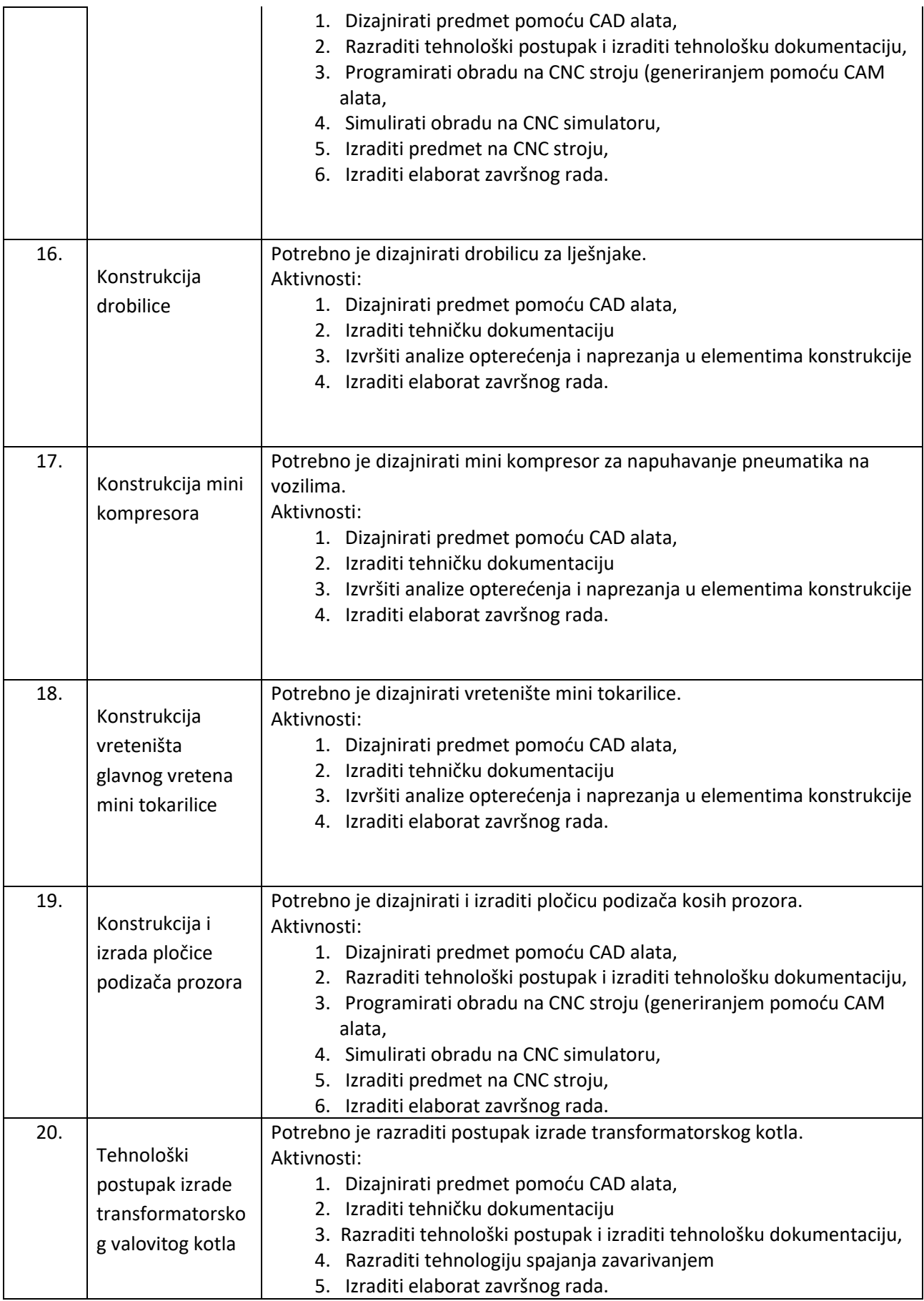

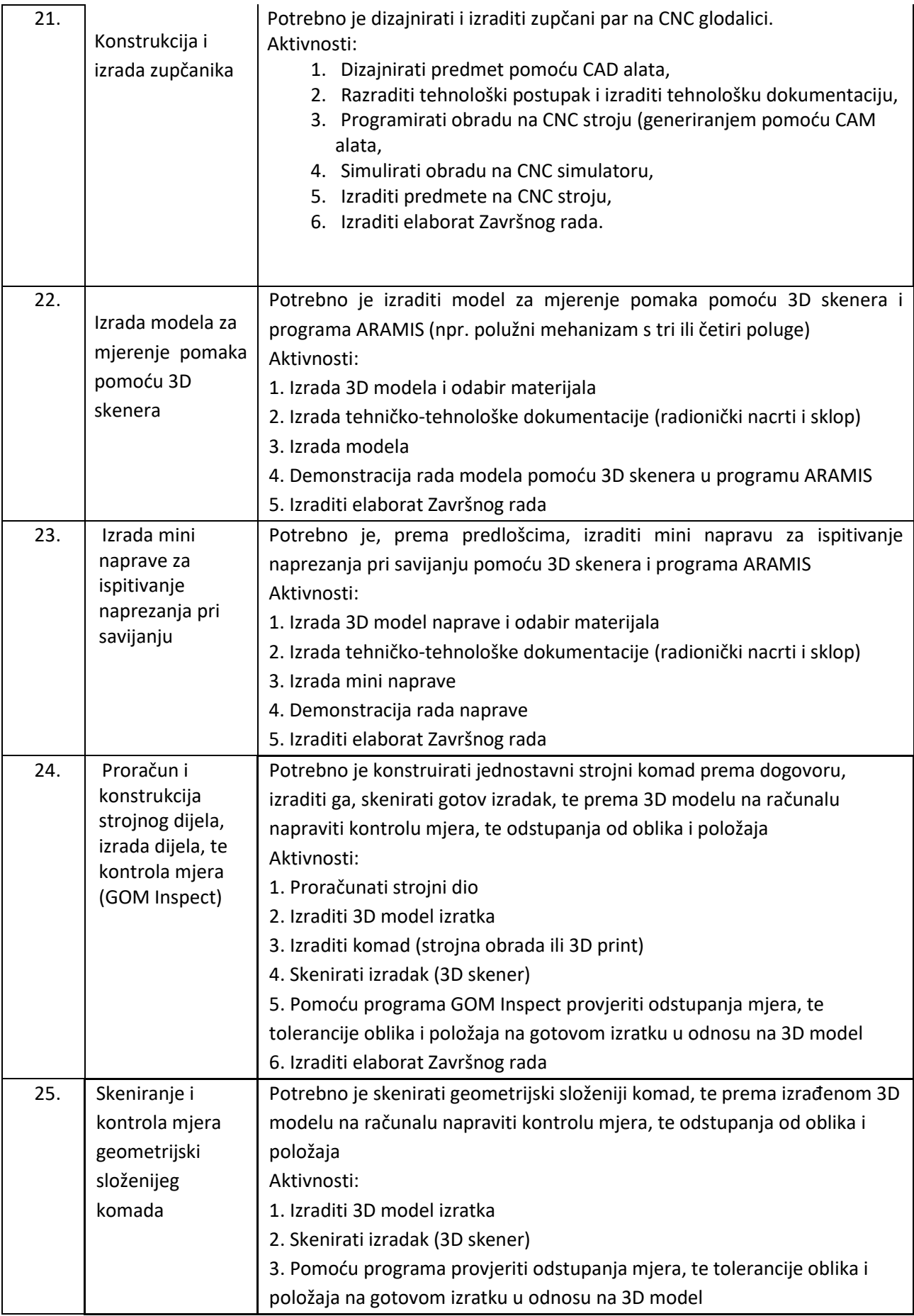

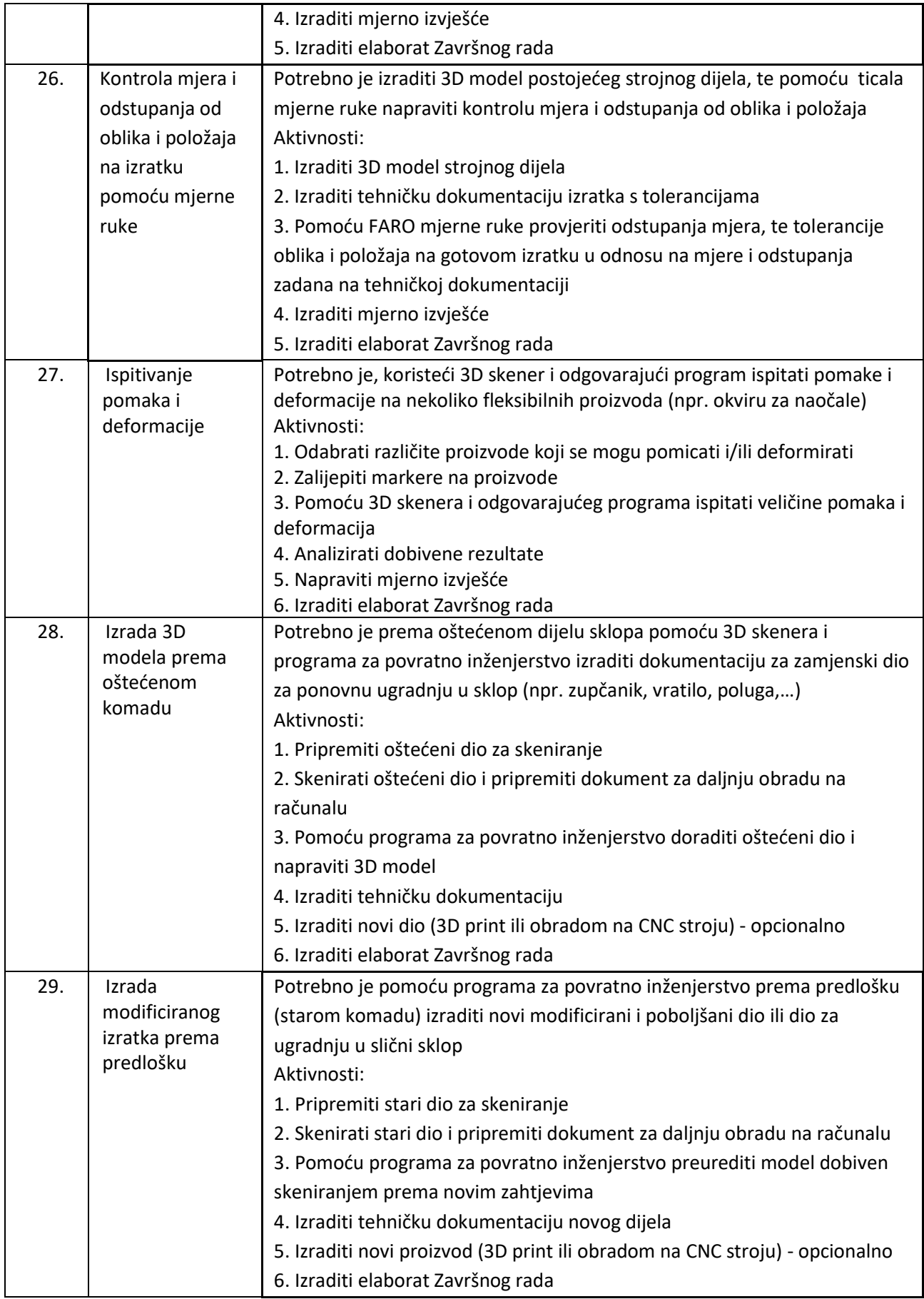

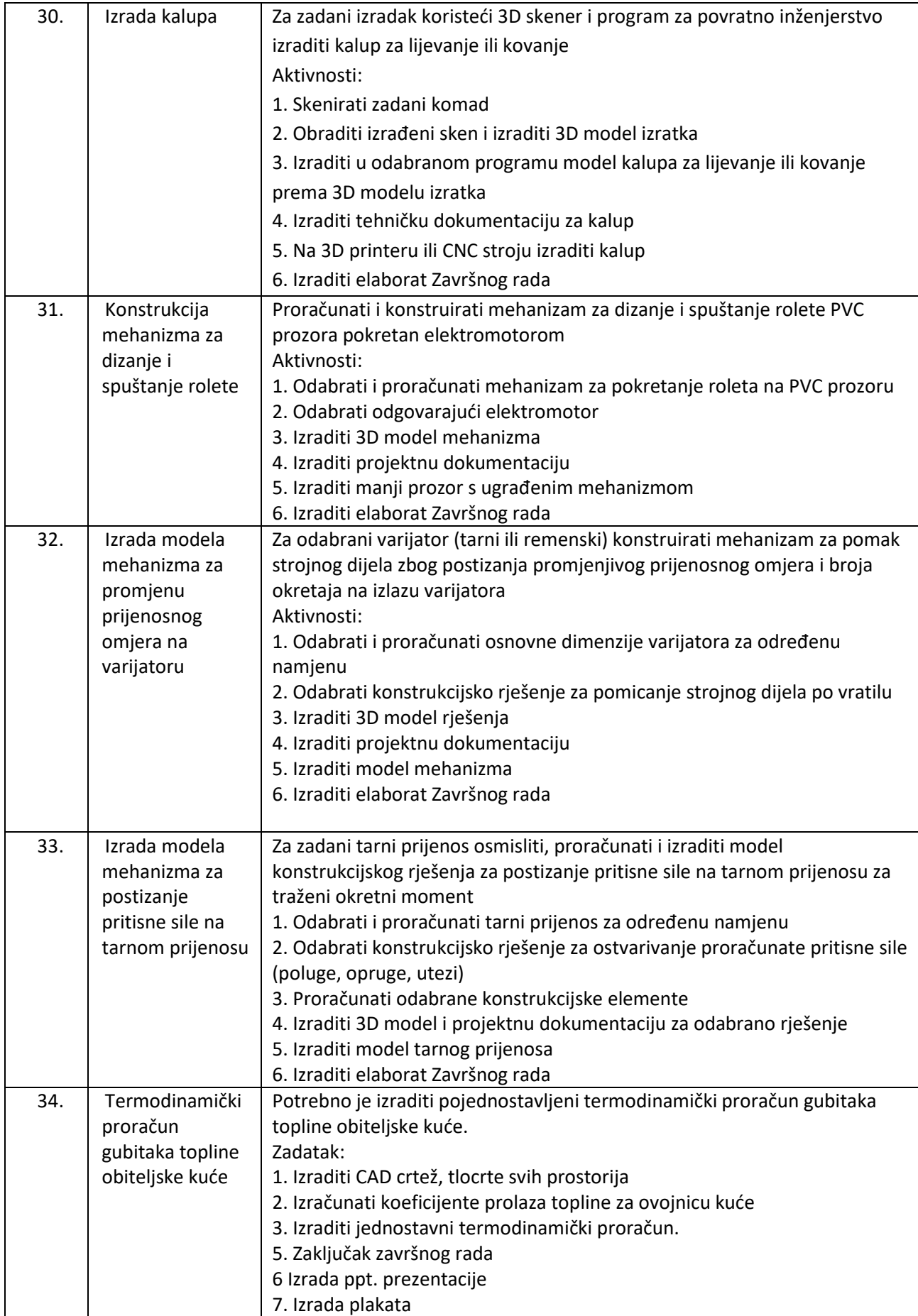